### the Sens Paper

The North County Photographic Society...Inspired by Photography, Powered by Volunteers!

**AUGUST 2010** 

PLEASE SEE BACK PAGE FOR MEETING SCHEDULE

### **AUGUST PROGRAM** (August 25, 2010)

### Stephen Burns: Tools of the trade for digital photographic workflow using the new wireless Wacom I4

The Wacom Intuos 4 is rapidly becoming the standard creative tool for digital photographers and artists alike. Stephen will discuss its varied uses and its integration into your workflow.

Come and learn the many ways to customize the I4 for your particular workflow. Although Photoshop will be the primary focus of the presentation, Stephen will also discuss proper ways to setup preferences for a variety of applications on your system.

He will also share how to use the tablet in:

- 1) ACR Adobe Camera Raw
- 2) Creating painterly imagery from photo references,
- 3) Retouching photos
- 4) Creating Lighting effects on digital imagery
- 5) Compositing photos and more

### **Biography**

Stephen Burns has discovered the same passion for the digital medium as he has for photography as an art form. His began as a photographer 28 years ago and, in time, progressed toward digital media. His influences include the Abstractionists the great & Surrealists including Jackson Pollock, Wassily Kandinsky, Pablo Picasso, Franz Kline, Mark Rothko, Mark Tobey, and Lenore Fini, to name a few.

Stephen Burns has been a corporate instructor and lecturer in the application of digital art and design for the past 10 years. He has exhibited digital fine art internationally at galleries such as Durban Art Museum in South Africa, Citizens Gallery in Yokahama, Japan, and CECUT Museum Of Mexico to name a few. Part of his exhibiting won him 1<sup>st</sup> place in the prestigious Seybold International digital arts contest.

Stephen teaches Digital Manipulation Workshops in the San Diego area and is an instructor on www.xtrain.com. You can access his tracs, courses, and classes at www.xtrain.com/stephen. He is the author of several books published by Charles River media, including: "The Art of Poser & Photoshop", "Photoshop CS Trickery & FX", "Advanced Photoshop CS2 Trickery & FX", "Advanced Photoshop CS3 Trickery & FX", "Advanced Photoshop CS4Trickery & FX" and "The Art of Poser Pro & Photoshop CS4". Each chapter is a step-bystep instruction on creating digital effects and art

work. He has also been a contributing author in the book "Secrets of Award Winning Digital Artists" (Wiley Press) and "Photoshop CS Savvy" (Sybex).

Stephen is the president of the 3,000 member and growing San Diego Photoshop Users Group.

On the fine art level, Stephen has organized exhibitions with galleries and artists from South Africa, Europe, Mexico, and Switzerland. He is currently on a subcommittee for the prestigious Siggraph 2010 Convention setting up digital art exhibitions that will be included in addition to the Siggraph Digital Art venues.

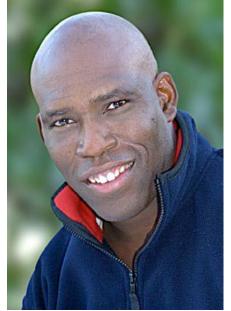

Page 1

### the Lens Paper

### PRESIDENTS CORNER by Barbara Swanson

The fiscal affairs of the NCPS have been much discussed this year at the Volunteer Leadership Team (VLT) meetings. We are an organization mainly funded by membership dues, sponsors and income that we receive from members volunteering at the San fair photography county Unfortunately, as many of you are aware, the fair did not use our members this year for helping take-in the photos or assist in judging some of the events (we did help judge the student events). This most likely will be permanent, as starting next year fair entries will be submitted electronically. As a result, our revenue stream will be less, and we are taking a proactive approach to this.

We are currently in good fiscal shape, and would like to stay that way. Our main expenditures include rent and speaker gifts for the meetings, refreshments for the meetings, show and VLT meetings, our annual volunteer appreciation dinner, show expenses, subsidizing club events such as workshops, and the newsletter.

With our reduced revenue, we will need to either cut our spending or increase the money that we take in. Various ways to do both have been discussed. We have pushed to have the newsletter delivered electronically to save printing and postage costs, which is having a positive impact. We have discussed reducing subsidies or refreshments. It has also come up that membership dues have not been raised in over 10 years, and don't cover the cost of the organization. There have also been thoughts about having fundraising activities, such as a show with paid entries.

As always, thoughts, comments or suggestions on this topic are welcome. The VLT strives to be responsive to the membership and we wish to see the NCPS thrive in the future.

### **MEMBER SHARE** by Gesa Cowell

### Be Creative - Step outside your comfort zone

"Every child is an artist. The problem is how to remain an artist once he grows up." (Pablo Picasso)

This month's member share topic is about unleashing your inner child, being playful, allowing yourself to explore without worrying about making "mistakes". Creativity is about letting your imagination roam, being open to trying new things, not thinking in terms of failure but seeing opportunity and possibilities. Leave the places and techniques of your comfort behind and step into the unknown of your imagination.

This month, share one or two images that took you out of your comfort zone, images that were a result of experimentation or exploration, of trying something new and different. The possibilities are limitless: you can manipulate your image in post-processing, using software such as Lightroom or Photoshop. Jack Davis shared many ideas during July's presentation. Or, think about in-camera techniques: moving the camera or zooming your lens during exposure, re-think focus and exposure to reach new effects, experiment with flash, bulb, ISO or white balance settings... Rethink the camera you are using, maybe try a toy camera or point-and-shoot, or use a different type of lens. Try modifications such as filters or gels...multiple exposure...perspective and viewpoint.... Or, change your subject: if you are a landscape photographer, shoot a portrait, or vice versa. The only rules are to have fun and to try something new.

During member share, we are looking forward to hearing about your exploration, the approach you tried and whether you were happy with the result! We will vote for the "Viewers' Choice Image of the Month" to be displayed on the NCPS' website.

The Member share topic for September will be "Your favorite vacation/summer image"

### **15<sup>th</sup> Annual NCPS Member Exhibition** by Joanne Johnson

This month's newsletter includes information on our Member Exhibition, taking place this fall at a new venue, the Encinitas Library. This is an excellent opportunity for members to showcase some of their work to both fellow members and the general public. Please take some time to read over the brochure carefully, taking note of both submission guidelines and important dates. The show will run six weeks this year, opening on October 19<sup>th</sup> and closing November 28<sup>th</sup> with an opening reception scheduled for Sunday, October 24<sup>th</sup> from 1-5 PM. PLEASE take advantage of this opportunity and submit work – two submissions per person are accepted and there are NO ENTRY FEES!!

### the Lens Paper MEMBER NEWS

### Welcome to our newest members!

Toni Michaels - Carlsbad

#### SEPTEMBER PHOTO SHOOT

**Morning Hike in the Mountains** 

Where: Palomar State Park
Date: Saturday, Sept 18, 2010
Time: 8:00am - 12:00pm

Leader: Dan Nougier

Spend a few hours hiking through the beautiful forest and mountain meadows of Palomar Mountain State Park located in northern SD County on the west side of Palomar Mountain. Large pine, fir and cedar trees make the park one of the few areas in southern Calif. with a Sierra Nevada-like atmosphere. Elevation averages 5,000 feet above sea level, making evenings cool even during the summer. The Park is about 1 to 2 hours away, off Highway 76, up Highway S6, then left on Highway S7 at the junction near the You can get better directions off mountaintop. Google Maps or from me at the Aug meeting. We will meet at the Silver Creek Picnic Area parking, just a short distance from the park entrance. Current plan to hike a 3.5 mile loop that includes Boucher Lookout and Scott's Cabin site. We will also take a side trip to the Palomar Observatory following the hike for those interested. Cost is \$8 per car to get into the Park. If you want to spend even more time here, I suggest camping Fri and/or Sat (requires reservations, cost \$30). Camping in nearby Cleveland National Forest Observatory Campground is \$15-30, sites are first come, first served. Contact me if you're considering camping. I plan to spend the weekend at the Observatory Campground.

For more info check out:

http://www.parks.ca.gov/default.asp?page\_id=637.

For any questions contact Dan Nougier at photoshoots@nc-photo.org

#### LENS PAPER DELIVERY

Opt for e-mail delivery of your *Lens Paper*! You get color images, the club saves printing and postage costs. Set up e-delivery through the member login link at the top of our website. Once you have logged in, look at the bottom of the page under the contact information tab and check the appropriate box.

#### **SPONSORS**

The NCPS thanks the following Annual Photography Exhibition sponsors. Please show your appreciation by visiting them.

#### **GOLD LEVEL**

Jim Cline Photo Tours
11223-5 Carmel Creek Road
San Diego, CA 92130
Ocean

858-350-1314

www.jimcline.com

Kurt's Camera Repair 7811 Mission Gorge Rd #E San Diego, CA 92120 (619) 286-1810

www.kurtscamerarepair.com

### Oceanside Photo and Telescope

918 Mission Ave Oceanside, CA 92054

760-722-3348 www.optcorp.com

#### SILVER LEVEL

| SIE VER EE VEE                                                |                               |  |
|---------------------------------------------------------------|-------------------------------|--|
| Calumet San Diego                                             | The Ordover Gallery           |  |
| 830 West Valley Parkway Suite 330                             | Studio 172                    |  |
| Escondido, CA 92025                                           | 410 S. Cedros Ave             |  |
| 800-451-6650                                                  | Solana Beach, CA 92075        |  |
| www.calumetphoto.com                                          | 858-720-1121                  |  |
|                                                               | www.ordovergallery.com        |  |
| Encinitas Photo Center                                        | PC Photo & Imaging            |  |
| 967 S. Coast Highway 101 #107B                                | 127 N. El Camino Real #C      |  |
| Encinitas, CA 92024                                           | Encinitas, CA 92024           |  |
| 760-436-0562                                                  | 760-632-1790                  |  |
| www.encinitas101.com/encinitasphoto.htm                       | www.pc-photo.net              |  |
| Photographic Explorations                                     | Pro Photo Repair              |  |
| 197 Woodland Pkway Ste 104-218                                | 7910 Raytheon Road            |  |
| San Marcos, CA 92069                                          | San Diego, CA 92111           |  |
| www.photographicexplorations.com                              | 858-277-3700                  |  |
|                                                               | www.procamerarepair.com       |  |
| Photo Art of Carlsbad                                         | Green Flash Photography       |  |
| 2551 State Street Suite 106                                   | 4966 Lamont Street            |  |
| Carlsbad, CA 92008                                            | Pacific Beach, CA 92109       |  |
| 760-729-1960                                                  | 858-272-1926                  |  |
| www.photoartofcarlsbad.com                                    | www.greenflashphotography.com |  |
| Wayne Richard Photography                                     | Nelson Photo                  |  |
| 8838 La Cartera Street                                        | 1909 India Street             |  |
| San Diego, CA 92129                                           | San Diego, CA 92101           |  |
| (858) 248-5179                                                | 619-234-6621                  |  |
| wayne-photo.com                                               | www.nelsonphotosupplies.com   |  |
|                                                               |                               |  |
| Photo Art People                                              |                               |  |
| 11752 Mira Lago Way                                           |                               |  |
|                                                               |                               |  |
| San Diego, CA 92121                                           |                               |  |
| © ,                                                           |                               |  |
| San Diego, CA 92121<br>858-204-6064<br>www.PhotoArtPeople.com |                               |  |

the Lens Paper AUGUST 2010

### **August 2010 Meeting**

Wednesday, August 25, 2010 San Diego Botanic Garden (formerly Quail Gardens), Encinitas Ecke Building Meeting Room Enter Front Gate - Exit Rear Gate

Front Gate is Locked at 7:00 p.m.

6:00 p.m. - Front Gate Opens

6:15 p.m. - Sign-in & Refreshments

6:30 p.m. - Announcements & Member Greeting

6:45 p.m. - Presentation

7:45 p.m. - Break & Refreshments

8:00 p.m. - Member Share

Donations: First-time guests free/returning guests \$3.00

### TO REACH NCPS

Web Site: www.nc-photo.org

#### **VOLUNTEER LEADERSHIP TEAM**

| President     | Barbara Swanson |                                                                                                    |
|---------------|-----------------|----------------------------------------------------------------------------------------------------|
| Vice Pres.    | Gesa Cowell     |                                                                                                    |
| Treasurer     | Nancy Jennings  |                                                                                                    |
| Secretary     | Nancy Telford   | To contact an individual Team Member go to our Web Site and click on CONTACTS and then on the person you wish to contact. |
| Gatekeeper    | Ed Stalder      |                                                                                                    |
| Hospitality   | Sonja Longley   |                                                                                                    |
| Historian     | Sing Baker      |                                                                                                    |
| Mailbox       | Nancy Jennings  |                                                                                                    |
| Membership    | Nancy Jennings  |                                                                                                    |
| Member Show   | Joann Johnson   |                                                                                                    |
| Newsletter    | Rich Stephens   |                                                                                                    |
| Photo Shoots  | Dan Nougier     |                                                                                                    |
| Projectionist | Vern Elmore     |                                                                                                    |
| Programs      | Andrew Szikla   |                                                                                                    |
| Reception     | Nancy Jennings  |                                                                                                    |
| Web Site      | Fred Heinzmann  |                                                                                                    |
|               |                 |                                                                                                    |

**NOTE:** Please place NCPS in the Subject line of all correspondence.

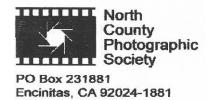

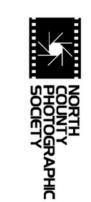

# FIFTEENTH ANNUAL NCPS MEMBERS' PHOTOGRAPHY EXHIBITION

\* \* \*

October 19 - November 29 2010

\*\*\*

Encinitas Library 540 Cornish Dr. Encinitas, CA 92024

Exhibition Coordinator Joann Johnson

# CONDITIONS FOR ENTRY

### Who can enter?

The Fifteenth Annual Members' Photography Exhibition is open to members of the North County Photographic Society. Membership dues must be current as of October 1, 2010. Photographic work must be that of the entrant. Processing, printing, and mounting may be done commercially. Group work will not be accepted.

## How many entries can one submit?

A maximum of two entries, all classes combined, may be submitted per entrant. Work previously shown at NCPS exhibits is not eligible. Work must be in good taste and suitable for family viewing as determined by the Exhibition Committee.

### How do I enter?

Entrants must do one of the following:

### Email your registration.

Send your entry via email to Sing Baker at singb@roadrunner.com. Be sure to include ALL the information on the attached entry form. If you email your entry and do not receive a confirmation reply within 24 hours, you must assume that your email did not come through. Please resubmit it. Please do not wait to submit via email until the last minute. Email registration must be received by October 1, 2010. No late registrations will be

# Complete and mail the attached entry form as directed on the form.

When mailing your form, be sure to place it in an envelope. It must be received no later than October 1, 2010. No late registrations will be accepted.

## What are the display requirements?

Entries that do not adhere to the display requirements will be disqualified. Each piece must be either: (1) mounted, matted, framed, and covered by plexi or glass, (2) a full-bleed (borderless) image mounted directly on foam core or gator board, or (3) an image printed on canvas that is then mounted on stretcher bars and where the image is continued on the sides. Because of space limitations, the overall size of the presentation must be no greater than 20" x 24" and no smaller than 4" x 5" including the frame (measurements will be made from the rear, outside edges of the frame). All work must have a wire on the back for hanging and be secure. Please wrap the wire ends with tape to help prevent injuries!

## Is there an entry fee? No.

## How do I deliver my images?

Your entries must be hand delivered to the Encinitas Library between 1:00pm and 3:00pm on Sunday, October 17, 2010. It is not necessary to wrap images for delivery, however each entry must have an identification tag on the reverse side that includes the following:

- Artist's name
- Address
- Phone number
- Title of image Category enter
- Category entered
- Sale price (or "NFS" designation for "Not For Sale")

You may have someone deliver your entries for you. If you need assistance in this matter, please contact Joann Johnson (at 720-839-4244) no later than October 1, 2010.

# ents? What is the judging procedure?

ay

The images entered will be judged for ribbons framed, by one or more experts in the art of ll-bleed photography.

Each print will be viewed on its own merit. Impact, Composition, Technical Quality, and

Each print will be viewed on its own merit. Impact, Composition, Technical Quality, and Workmanship are the four main criteria upon which the image is judged. Then selected images will be judged against each other for award consideration. The judges have the right to consider other aspects in making their decision.

The decision of the judges is final

## When can I pick up my images?

All images must be picked up at the Encinitas Library on Monday, November 29, 2010, between the hours of 12:30 and 2:30 p.m. Images not picked up at this time become the property of the North County Photographic Society and will be disposed of at the club's discretion. If necessary, please make arrangements to have someone pick up your images ahead of time. If you need further assistance with pick up, please contact Joann Johnson (at 720-839-4244) before November 22 2010

### How can I sell my work?

Images will be considered for sale at the price indicated on the registration form. Images not for sale must be marked "NFS" on the registration form. Listing a selling price on the registration form authorizes the NCPS to give your phone number to interested buyers. All sales will be the artist's own responsibility, and no work may be removed from the exhibition prior to the above stated pick up

## What else do I need to know?

### responsible for any loss or damage of any kind County Photographic Society, will be Neither the City of Encinitas, nor the North

Model releases are the artist's responsibility.

### Questions?

underwater scenes Category 2 - Color, Nature: plants, wildlife, all

urban and other street scenes Category 3 — Color, Architecture: architecture,

(including abstracts, still life, pets/domestic subject (formal, informal) Category 4 - Color, People: people as main Category 5 – Color, Other: other subject matter

subjects in Categories 1-5 Category 6 - Black & White: B&W of animals & night photography

exposures, and other processes. Must be Polaroid transfers, altered collages, handimages and manipulations including Category 7 – Handmade Alternative Processes:

processes not appropriate for categories 1-7 Processes: computer-enhanced images Category 8 - Computer-generated Alternative composition, multiple exposures, and other including painterly effect, collage, digital

> evening of the exhibition's reception at the "Viewer's Choice" ribbons will be awarded the

An indeterminate number of honorable one of the first place ribbon winners A "Best of Show" ribbon will be awarded to awarded in each of the 8 categories First, second, and third place ribbons will be

mention ribbons will be awarded at the judges

Contact Joann Johnson (at 720-839-4244). Category 1 – Color, Scenic: landscapes, CATEGORIES

panorama or enhance the tonal range of a example, to make a high-resolution pole) and stitching together of photos (for elements (such as a background telephone \* Retouching is permitted in all categories using film or digital cameras. This includes the removal of minor

will consult with the artist if possible but of the Volunteer Leadership Team. They \*Please bring all questions to the attention category designation of an image. ultimately reserve the right to change the

corresponding category (landscape, abstract (straight) may be entered directly into its that are not altered or alternatively processed Multiple image pieces (diptychs & triptychs)

# \*\* PRINT SPECIFICATIONS \*\*

produced prints. Images may be captured traditional photographic prints or digitally

# IMPORTANT DATES

applications to be received October 1, 2010 - Deadline for entry

October 24, 2010 - Reception from 1:00 to Library between 1:00 pm and 3:00 pm October 19, 2010 - Exhibition opens October 17, 2010 - Deliver images to Encinitas

Encinitas Library between 12:30 and 2:30 pm November 29, 2010 - Pick up images at \*\*\*\*\*\*\*\*\*\*\*\*\*\*\*\*\*\*\*\*\*\*\*\*\*\*\*\*\*\*\*\*

The Judges have the right to award fewer ribbons in a category or combine categories if the number of entries in any given category

#### Fifteenth Annual Members' Photography Exhibition - 2010 Entry Form Name: Email: Phone: Address: City, State & Zip Code: Price Image Title **Dimensions** Entry Category 2

If you would like your images to appear on the NCPS Web Site at www.nc-photo.org, please email a jpeg image of each entry, in accordance with the specifications published on the NCPS Web Site, to webmaster@nc-photo.org. If you need help with this, contact webmaster@nc-photo.org

Please email above information to Sing Baker at singb@roadrunner.com - OR - place this form into an envelope and mail to Sing Baker, 866 Violet Ct., Carlsbad, CA 92011.